# Подписано электронной подписью:<br>Вержицкий Данил Григорьевич МИНИСТЕРСТВО НАУКИ И ВЫСШИЕ СООДРАЗОБАНИЯ РОССМИСКОЙ ФЕДЕРАЦИИ стью пыть которы подавленные подавления собственных собственности.<br>Кузбасский темерии дистрии собствения институт<br>федерального государственного оюджетного образовательного учреждения высшего образования «Кемеровский государственный университет»

Факультет истории и права

УТВЕРЖДАЮ Декан Л.А. Юрьева 13 февраля 2023 г.

## Рабочая программа дисциплины К.М.02.04 Информационные системы и цифровые сервисы в профессиональной деятельности

Направление подготовки

44.03.05 - Педагогическое образование (с двумя профилями подготовки)

Направленность (профиль) подготовки «История и Обществознание»

Программа бакалавриата

Квалификация выпускника бакалавр

> Форма обучения Очная, заочная

Год набора 2023

Новокузнецк 2023

### **Лист внесения изменений**

### **в РПД****К.М.02.04 Информационные системы и цифровые сервисы в профессиональной**

**деятельности** *(код по учебному плану, название дисциплины)*

#### **Сведения об утверждении:**

утверждена Ученым советом факультета истории и права

(протокол Ученого совета факультета № 6 от 13.02.2023 г.)

для ОПОП 2023 год набора на 2023 / 2024 учебный год

по направлению подготовки 44.03.05 Педагогическое образование (с двумя профилями подготовки)

направленность (профиль) История и Обществознание

Одобрена на заседании методической комиссии факультета истории и права

протокол методической комиссии факультета № 4 от 10.02.2023 г.)

Одобрена на заседании обеспечивающей кафедры

# **Оглавление**

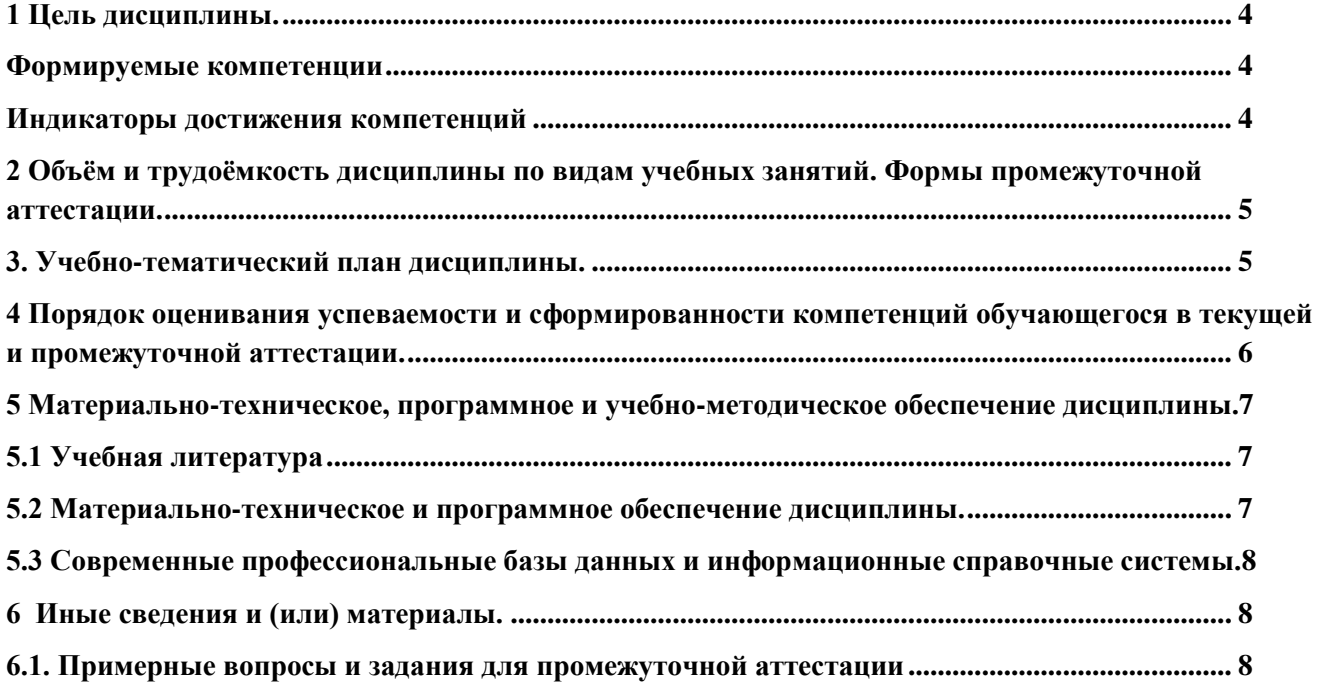

## <span id="page-3-0"></span>1 Цель дисциплины.

В результате освоения данной дисциплины у обучающегося должны быть сформированы компетенции основной профессиональной образовательной программы бакалавриата (далее - $O\Pi$  $O\Pi$ ):

ОПК-9 Способен понимать принципы работы современных информационных технологий и использовать их для решения задач профессиональной деятельности.

Содержание компетенций как планируемых результатов обучения по дисциплине см. таблицы 1 и 2.

### <span id="page-3-1"></span>Формируемые компетенции

Таблица 1 - Формируемые дисциплиной компетенции

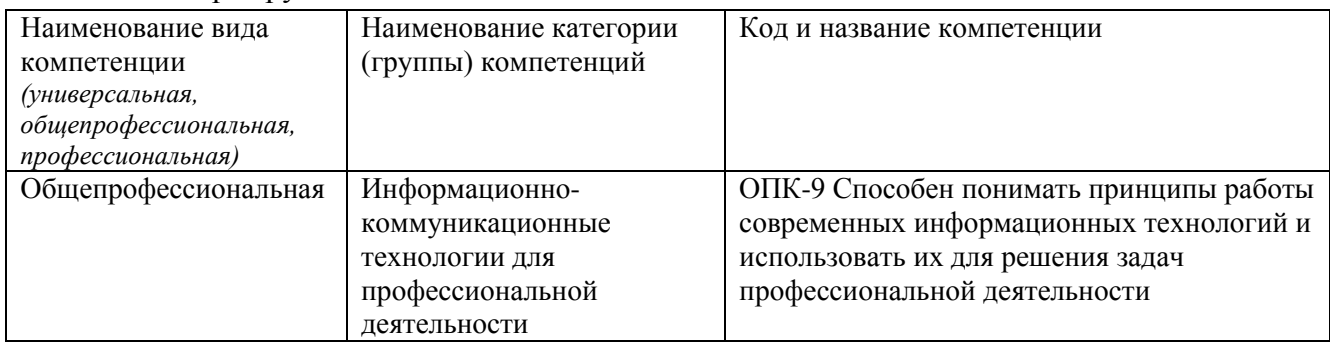

### <span id="page-3-2"></span>Индикаторы достижения компетенций

Таблица 2 - Индикаторы достижения компетенций, формируемые дисциплиной

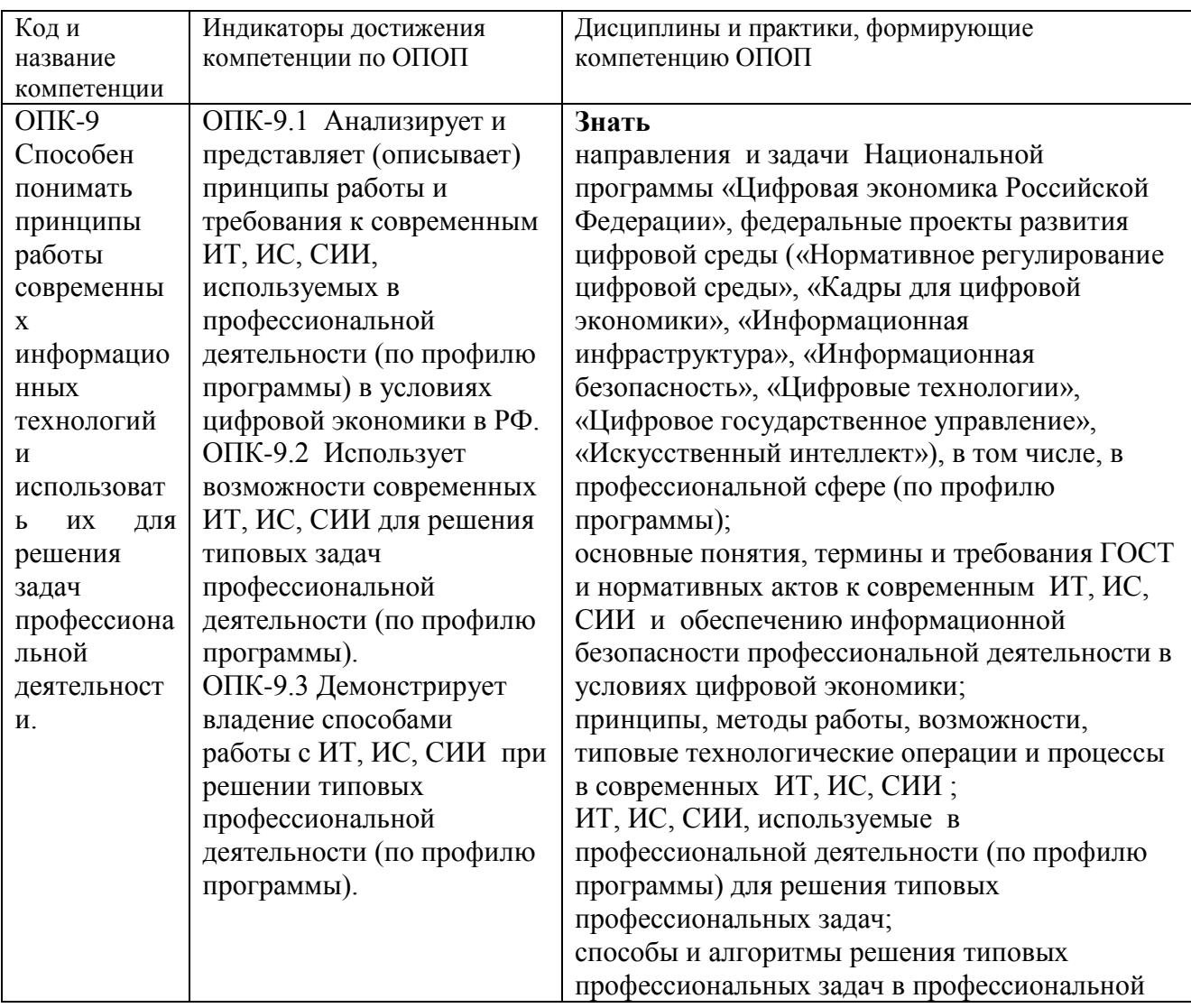

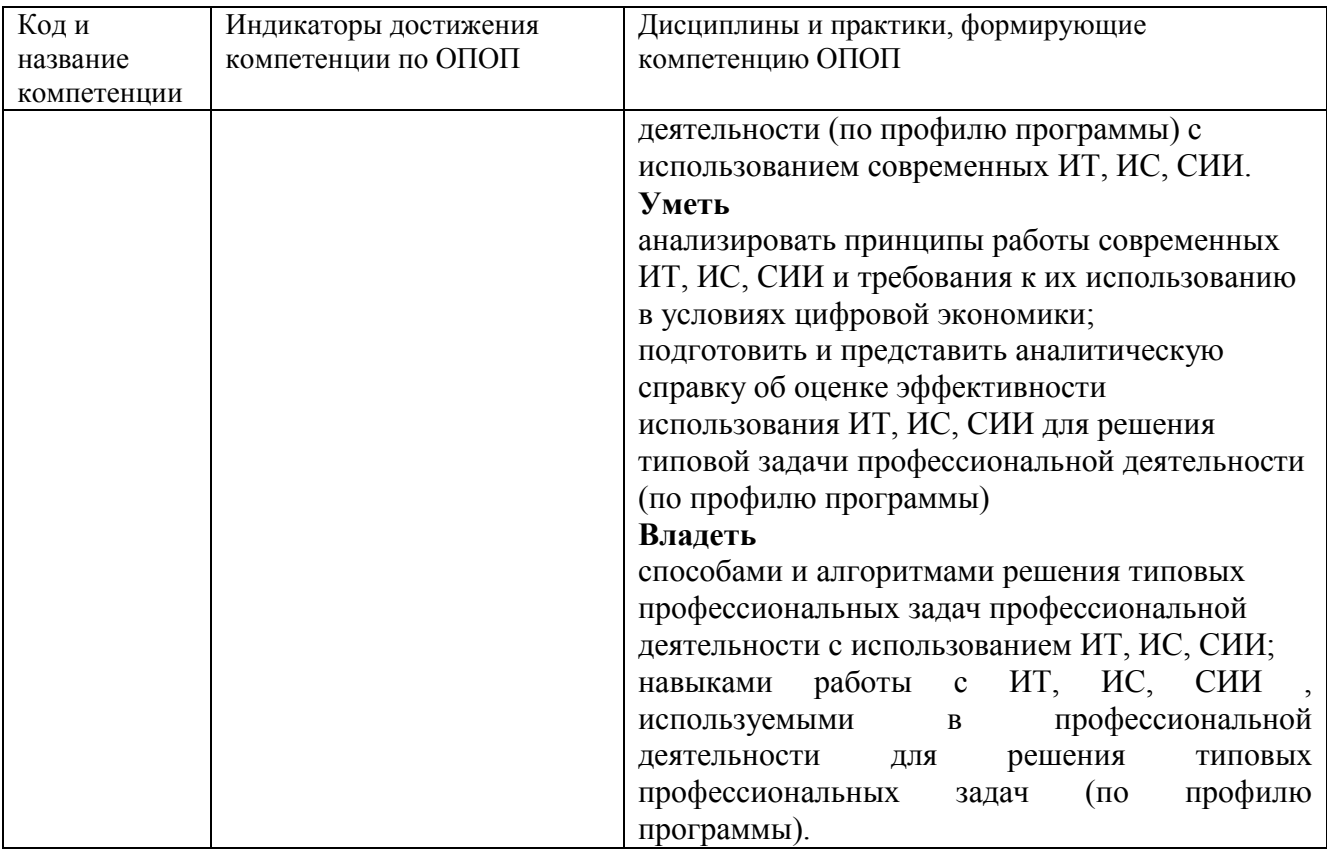

# <span id="page-4-0"></span>**2 Объём и трудоёмкость дисциплины по видам учебных занятий. Формы промежуточной аттестации.**

Таблица 3 – Объем и трудоемкость дисциплины по видам учебных занятий

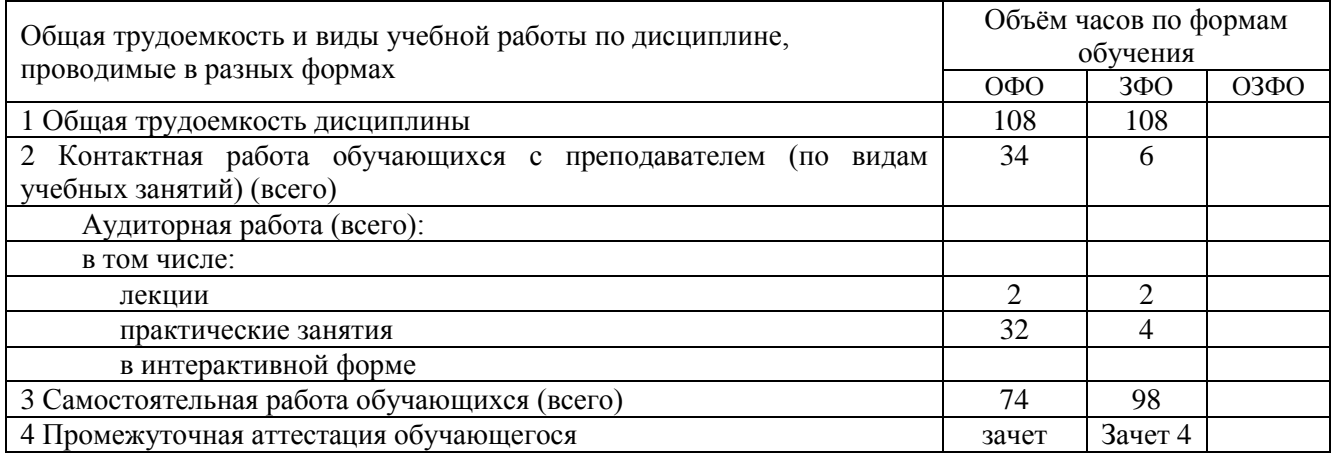

# **3. Учебно-тематический план дисциплины.**

Таблица 4 - Учебно-тематический план

<span id="page-4-1"></span>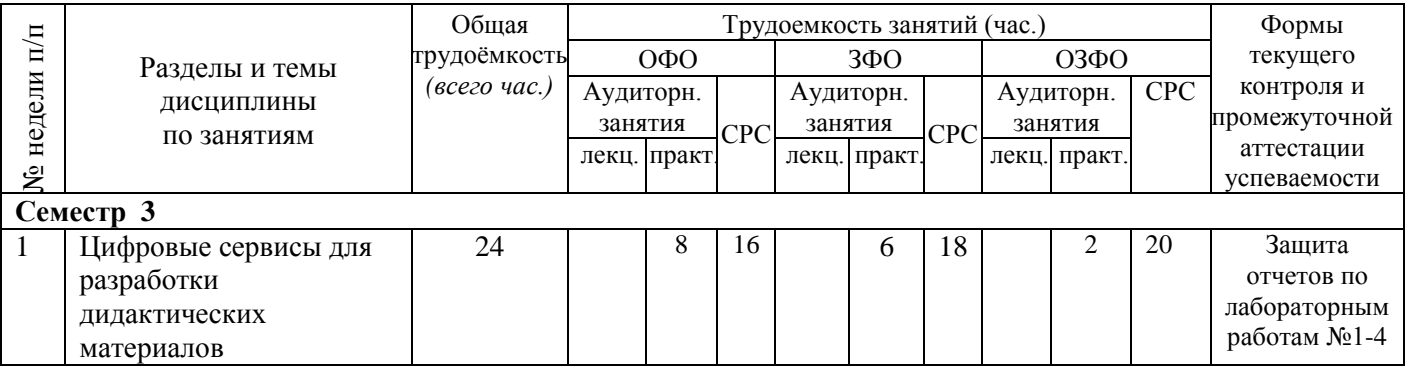

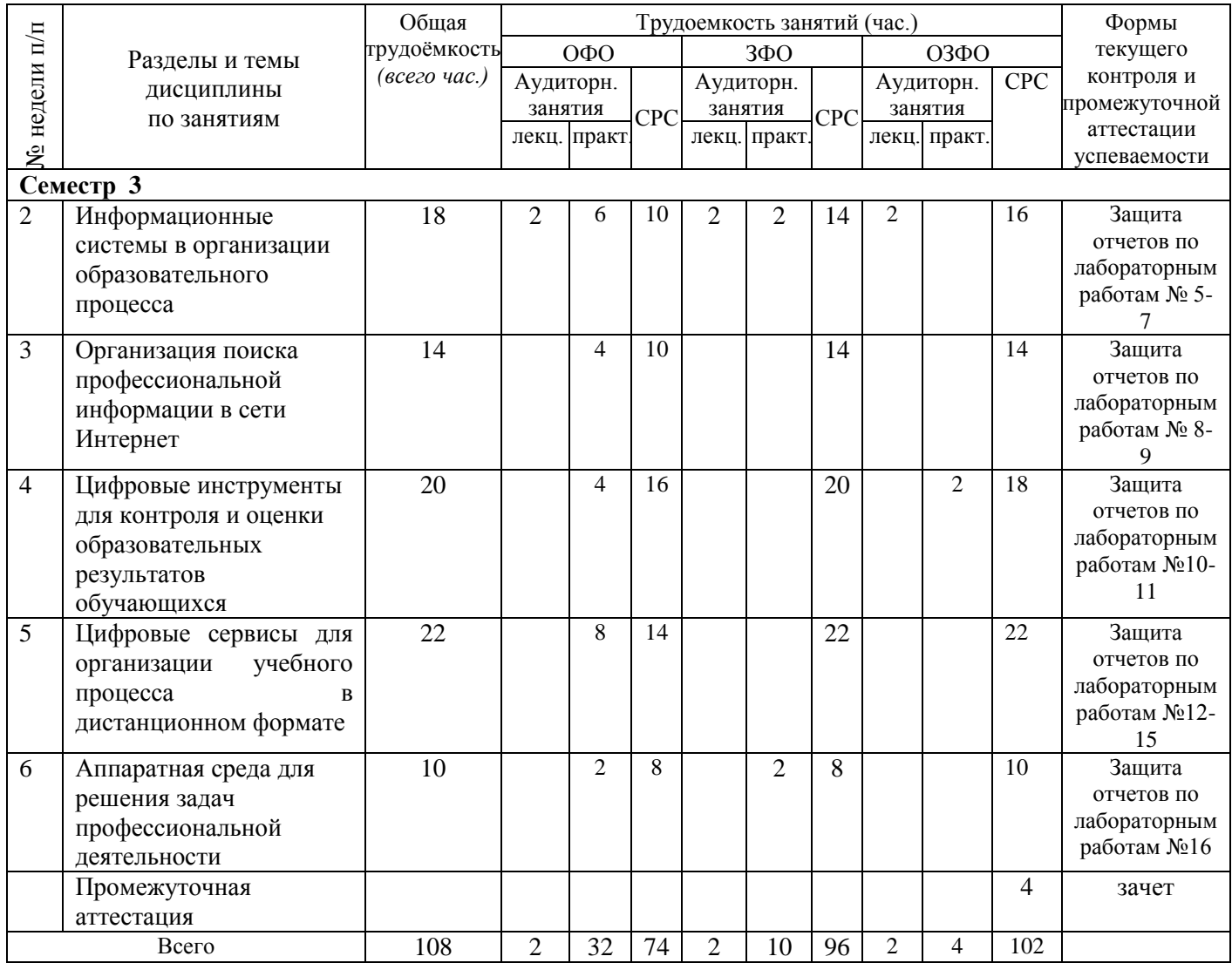

# <span id="page-5-0"></span>**4 Порядок оценивания успеваемости и сформированности компетенций обучающегося в текущей и промежуточной аттестации.**

Для положительной оценки по результатам освоения дисциплины обучающемуся необходимо выполнить все установленные виды учебной работы. Оценка результатов работы обучающегося в баллах (по видам) приведена в таблице 5.

Таблица 5 - Балльно-рейтинговая оценка результатов учебной работы обучающихся по видам (БРС)

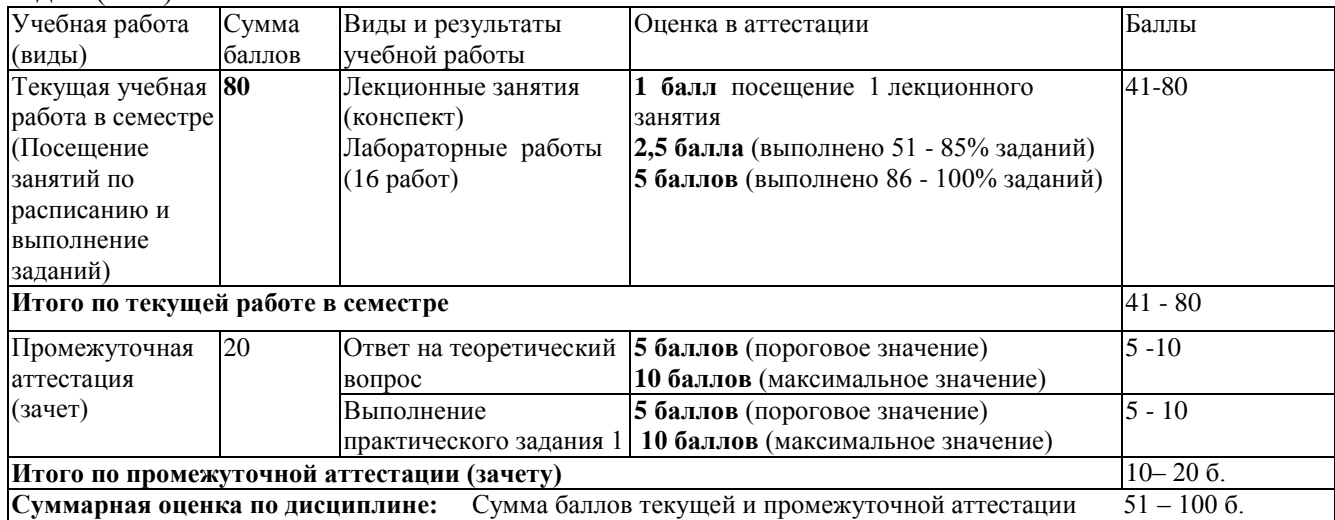

В промежуточной аттестации оценка выставляется в ведомость в 100-балльной шкале и в буквенном эквиваленте (таблица 6)

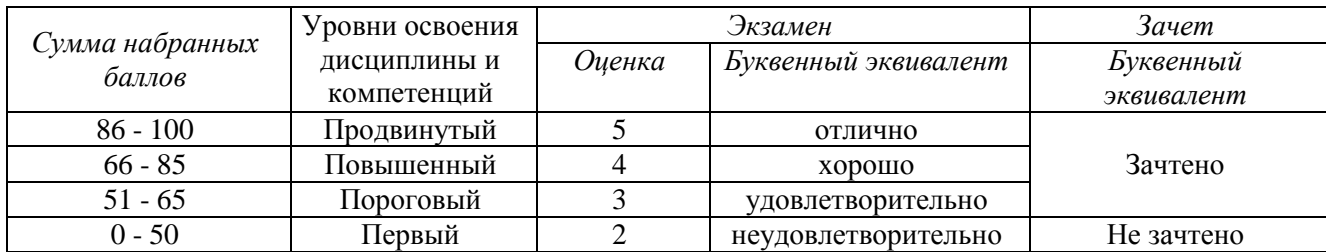

Таблица 6 – Соотнесение 100-балльной шкалы и буквенного эквивалента оценки

# <span id="page-6-0"></span>**5 Материально-техническое, программное и учебнометодическое обеспечение дисциплины.**

## **5.1 Учебная литература**

### **Основная учебная литература**

<span id="page-6-1"></span>1. Информационные технологии в педагогической деятельности : учебное пособие / составители О. П. Панкратова [и др.]. — Ставрополь : СКФУ, 2015. — 226 с. — Текст : электронный. – URL: https://e.lanbook.com/book/155375 (дата обращения: 20.01.2022).

2. Киселев, Г. М. Информационные технологии в педагогическом образовании : учебник / Г. М. Киселев, Р. В. Бочкова. – 4-е изд., стер. – Москва : Дашков и К°, 2021. – 304 с. : ил. – (Учебные издания для бакалавров). – Режим доступа: по подписке. – URL: https://biblioclub.ru/index.php?page=book&id=684291 (дата обращения: 17.02.2022). – ISBN 978- 5-394-04383-3.

#### **Дополнительная учебная литература**

1. Грибанова-Подкина, М. Ю. Использование информационно-коммуникационных технологи и электронных ресурсов в образовательном пространстве : учебное пособие / М. Ю. Грибанова-Подкина. — Саратов : СГУ, 2020. — 64 с. — ISBN 978-5-292-04668-4. — Текст : электронный – URL: https://e.lanbook.com/book/194739 (дата обращения: 17.02.2022).

2. Минин А.Я. Информационные технологии в образовании : учебное пособие / А.Я. Минин - Москва : МПГУ, 2016. - 148 с.- ISBN 978-5-4263-0464-2. - URL: https://biblioclub.ru/index.php?page=book\_view\_red&book\_id=471000

3. Федотова, В. С. Цифровые инструменты и сервисы в работе учителя : учебное пособие / В.С. Федотова. – Санкт-Петербург : Ленинградский государственный университет имени А.С. Пушкина, 2020. – 220 с.: ил. – Режим доступа: по подписке. – URL: https://biblioclub.ru/index.php?page=book&id=611279 (дата обращения: 17.02.2022). – Библиогр. в кн. – ISBN 978-5-8290-1896-2. – Текст : электронный.

4. Диков, А. В. Социальные медиасервисы в образовании : монография / А. В. Диков. — Санкт-Петербург : Лань, 2020. — 204 с. — ISBN 978-5-8114-4741-1. — Текст : электронный // Лань : электронно-библиотечная система. — URL: https://e.lanbook.com/book/140771 (дата обращения: 08.03.2022).

### **5.2 Материально-техническое и программное обеспечение дисциплины.**

<span id="page-6-2"></span>Учебные занятия по дисциплине проводятся в учебных аудиториях КГПИ ФГБОУ ВО «КемГУ».

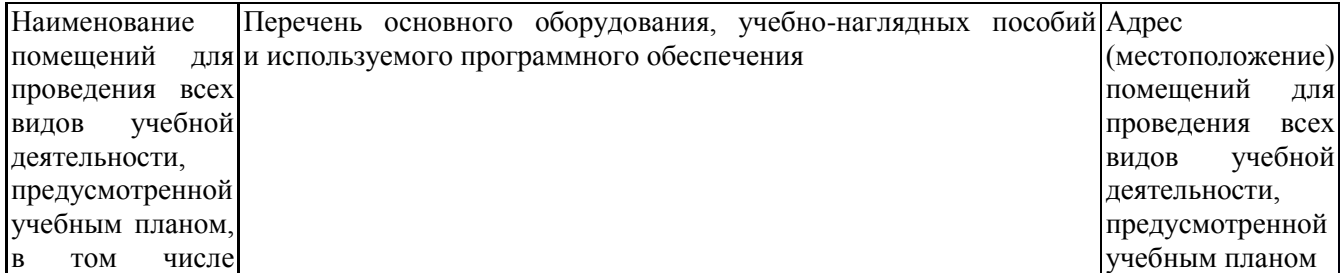

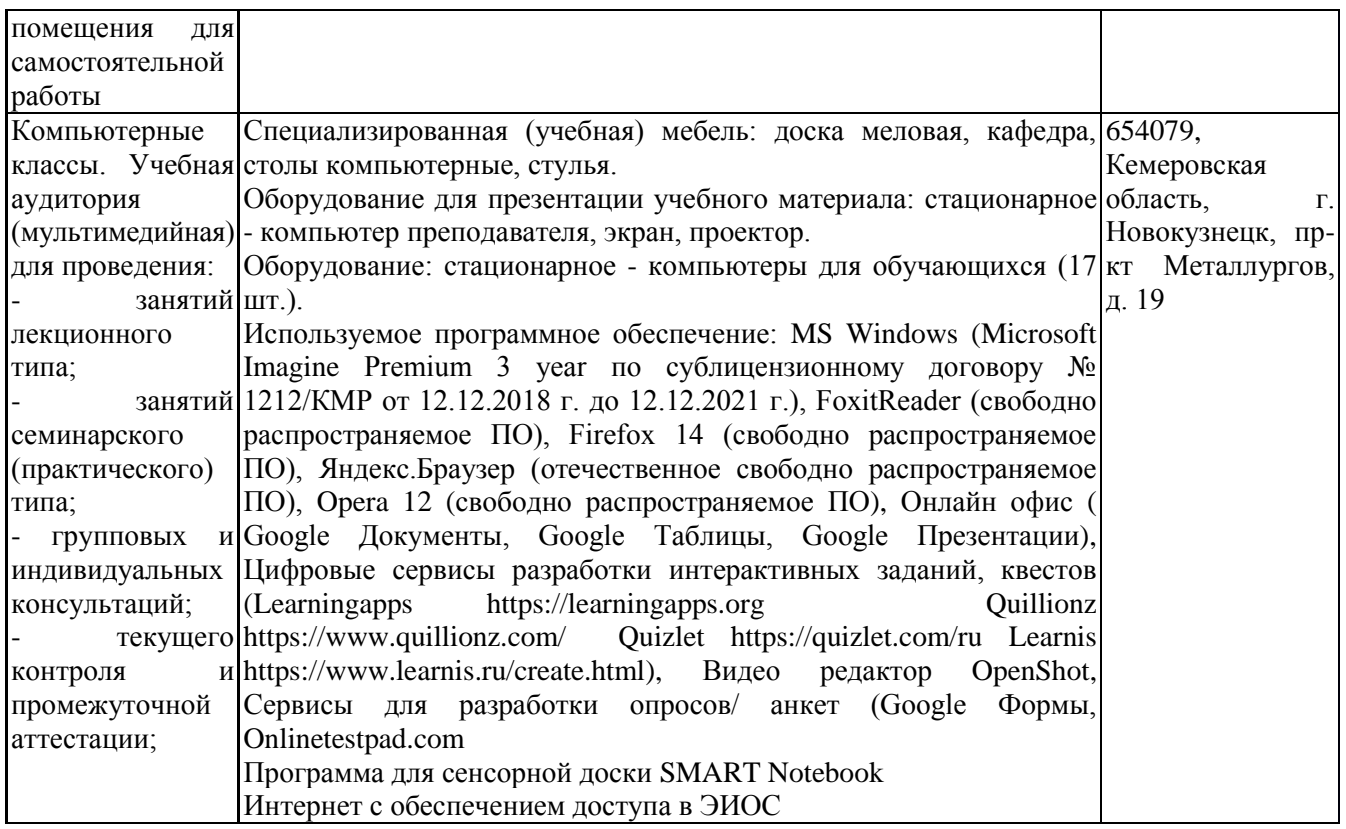

## <span id="page-7-0"></span>**5.3 Современные профессиональные базы данных и информационные справочные системы.**

### **Перечень СПБД и ИСС по дисциплине**

Базы данных «Университетская информационная система Россия», режим доступа: <https://uisrussia.msu.ru/>

Педагогической сообщество, режим доступа: http://pedsovet.su/

СПС КонсультантПлюс, режим доступа: http://www.consultant.ru/online/

Официальный интернет-ресурс Минпросвещения России, режим доступа: https://docs.edu.gov.ru/

<span id="page-7-1"></span>Библиотека свободно доступных материалов по информационным технологиям на русском языке CITForum.ru, режим доступа: http://citforum.ru

## **6 Иные сведения и (или) материалы.**

### **6.1. Примерные вопросы и задания для промежуточной аттестации**

#### **Таблица 8 - Примерные теоретические вопросы и практические задания к зачету**

<span id="page-7-2"></span>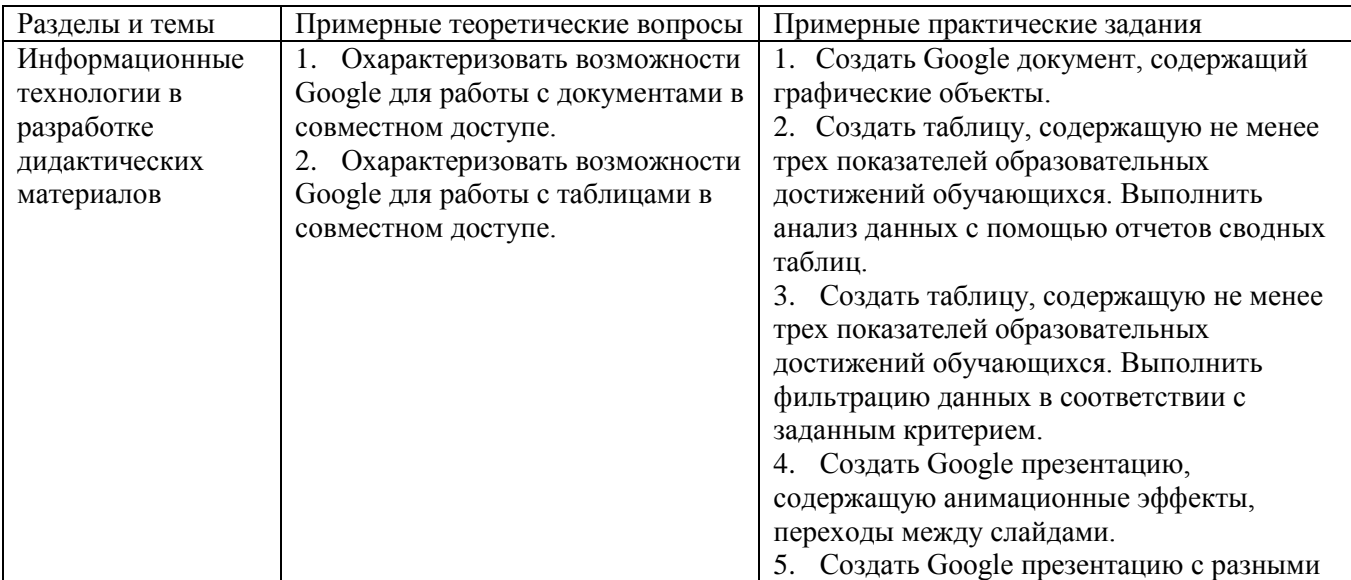

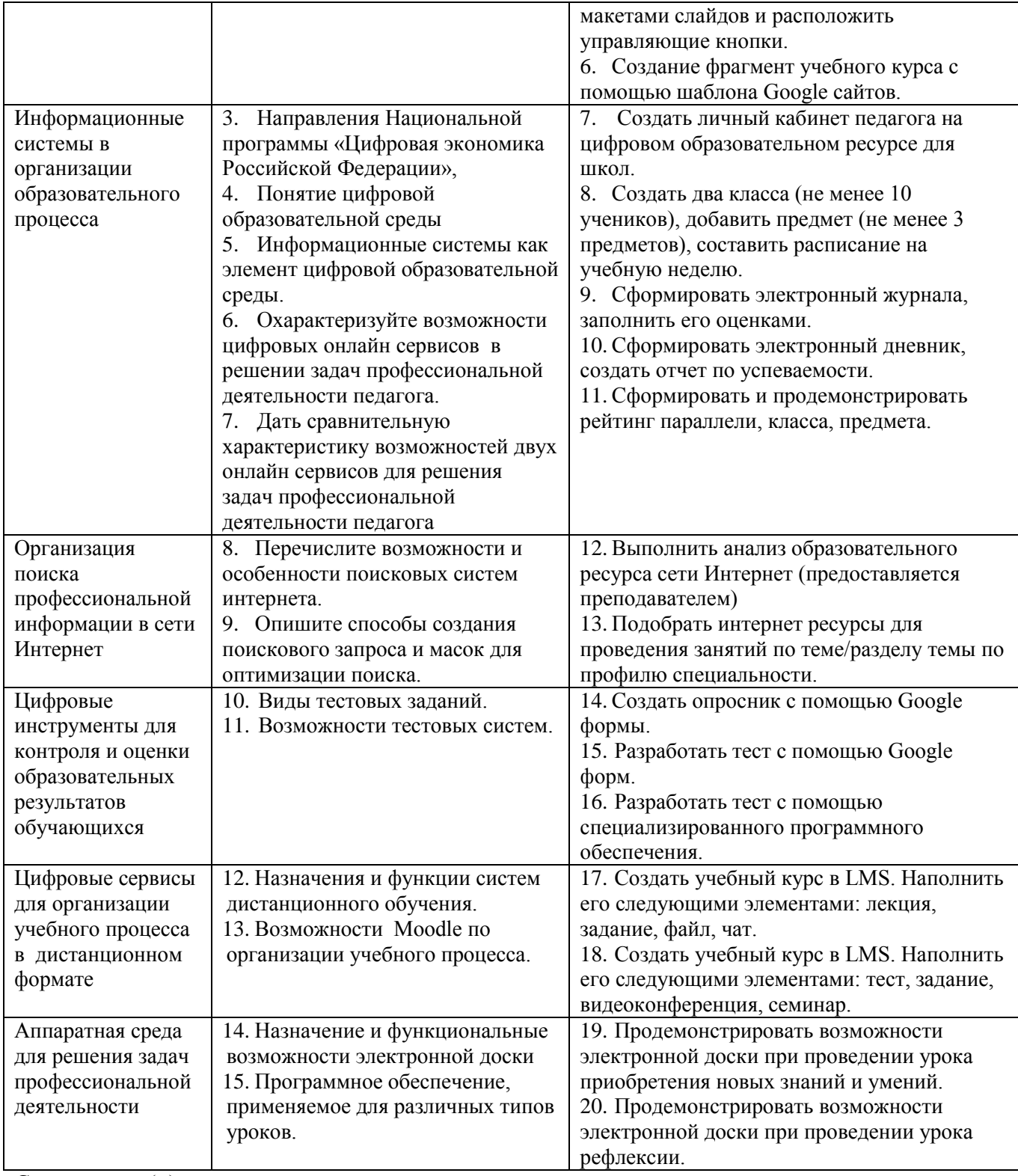

Составитель (и):

Сликишина И.В., канд.пед.наук, доцент\_\_\_\_\_\_\_\_\_\_\_\_\_\_\_\_\_\_\_\_\_\_\_\_\_\_\_\_ (*фамилия, инициалы и должность преподавателя (ей)*)

Дробахина А.Н., канд.пед.наук, доцент (*фамилия, инициалы и должность преподавателя (ей)*)